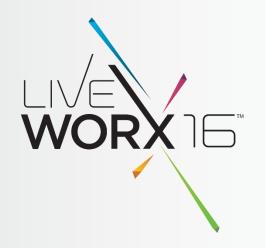

# **BUILDING AN IOT SOLUTION**

Ben Stob Software Development Manager, ThingWorx®

June 8, 2016

liveworx.com #LIVEWORX

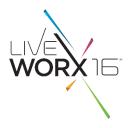

- □ Scenario: Acme Garden Tractor Co.
- □ The Model Best Practices
- Connectivity Edge Device Communication with ThingWorx<sup>®</sup>
- □ Apps Rapid Application Development
- Creating an Extension using the Eclipse Plugin
- Best Practices for Team Development

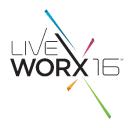

- Scenario: Acme Garden Tractor Co.
- The Model Best Practices
- Connectivity Edge Device Communication with ThingWorx<sup>®</sup>
- Apps Rapid Application Development
- Creating an Extension using the Eclipse Plugin

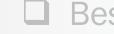

Best Practices for Team Development

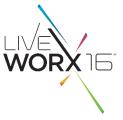

- Acme Garden Tractor Co. Provider of residential and commercial lawn tractors
  - Problem Statement
    - Would like a Connected Service offering allowing customers to receive <u>personalized</u> <u>feedback</u> about their tractor and upload tractor data to their dealer to <u>improve</u> <u>customer interaction and satisfaction</u>.
  - Personas
    - Customers access to performance data, maintenance information, recall and service notifications, and feedback
    - Dealers make it easier for customers to find and engage them for service, aggregate reliability information across their customers
  - Use Scenarios
    - Customer takes delivery of their tractor, installs mobile app, and registers the tractor, which instantiates a representation of that tractor in the IoT solution
    - Customer uses tractor for session, tractor establishes secure connection to mobile app and transmits usage data
    - Dealer views usage data across registered customers to identify marketing opportunities and to report on reliability metrics to the manufacturer

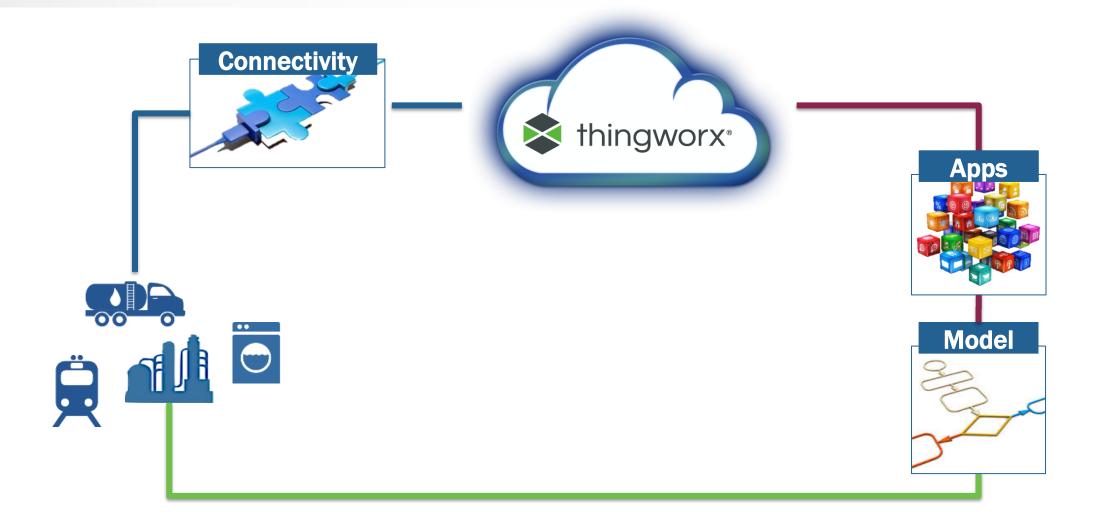

WORX

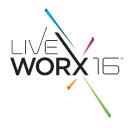

- Acme Garden Tractor Co.
  - Use Bluetooth<sup>®</sup> to connect to a mobile app and use ThingWorx<sup>®</sup> SDKs to communicate to ThingWorx<sup>®</sup> server via HTTPS over carrier network
  - Tractor data:
    - engine hours, engine temperature, peak engine temperature, engine RPM sampling, etc.
  - App data:
    - DIY services performed, e.g. oil change or blades replaced, location

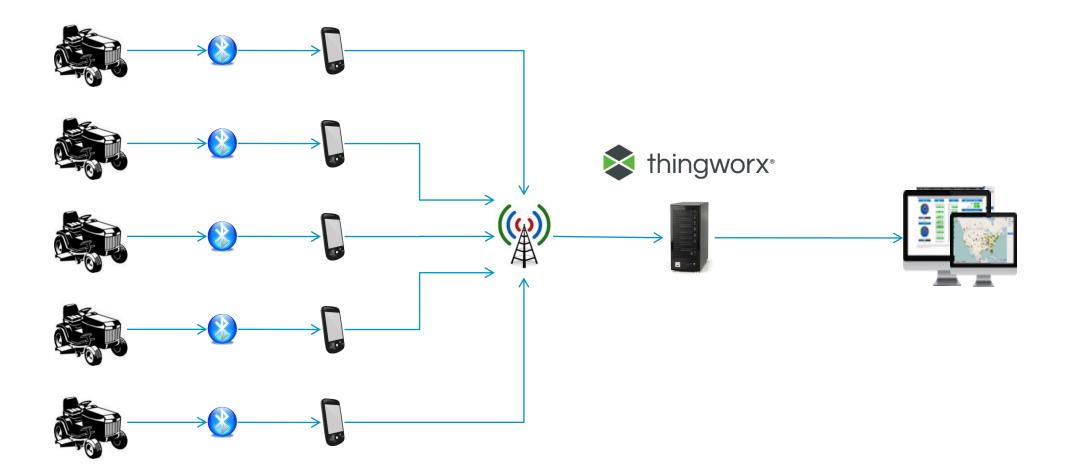

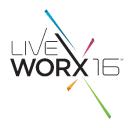

- Scenario: Acme Garden Tractor Co.
- The Model Best Practices
- Connectivity Edge Device Communication with ThingWorx<sup>®</sup>
- Apps Rapid Application Development
- Creating an Extension using the Eclipse Plugin

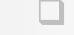

Best Practices for Team Development

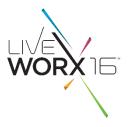

- Some basic questions to ask when modeling:
  - How do we represent the real-life device/smart product in ThingWorx®?
  - How can the model remain flexible and maintainable?
  - What is the data that we want to capture? How often?
  - What do we want to do with the data?
    - E.g., trigger alerts, subscribe to events to initiate a downstream process, perform data analysis, etc.
  - What capabilities does ThingWorx<sup>®</sup> provide?
  - What capabilities do we need to add to ThingWorx<sup>®</sup> (e.g., via an extension)?

- ThingWorx<sup>®</sup> Model Best Practices
  - Thursday, June 9 9:30am 10:15am
  - Bob Elam, Product Owner, ThingWorx®
- ThingWorx<sup>®</sup> Solution Architecture
  - Thursday, June 9 10:30am 11:15am
  - John Schaefer, Senior Vice President, ThingWorx®

- Modeling Basics
  - Objects in ThingWorx® are referred to as "entities"
  - Many of the entity types can have
    - Properties
    - Services
    - Events
    - Subscriptions
    - Configuration

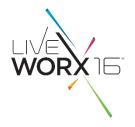

- Thing:
  - An instance of an actual asset/device/real-world physical thing
    - E.g., the specific Acme Tractor sitting in my garage
  - Can extend ThingTemplates
  - Can derive additional characteristics from ThingShapes
- ThingTemplates:
  - The general definition of the asset/device/real-world physical thing being modeled
    - E.g., all Acme Tractors of a certain model will have the same definition
  - Can extend other ThingTemplates
  - Can derive additional characteristics from ThingShapes
- ThingShapes:
  - Define services, properties, events, that are applicable across different types of Things or ThingTemplates

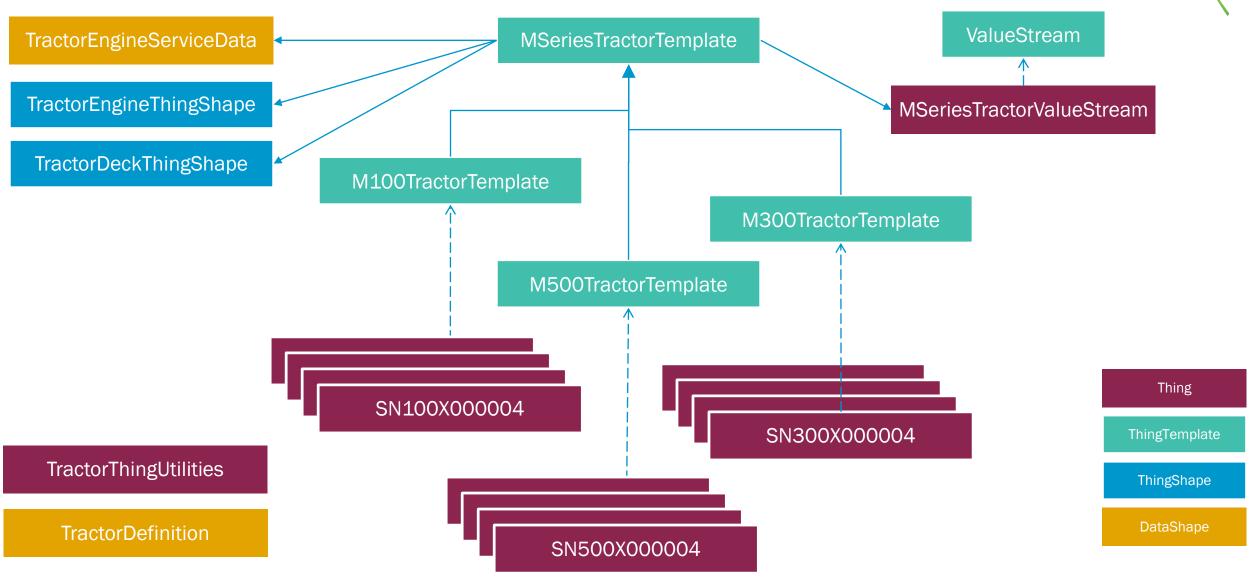

**WORX**16

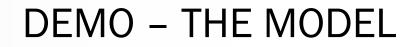

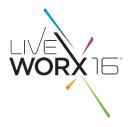

| All                                 | Things 🗉 🖻                           | 🥑 🖻 Advanced Clear                    |                            |
|-------------------------------------|--------------------------------------|---------------------------------------|----------------------------|
| MODELING                            | 🕂 New 🔎 View 🦯 Edit 🗈                | Duplicate 🙀 Delete 🏠 Permissions      |                            |
| hings                               | Filtering by: Exclude System Objects | · · · · · · · · · · · · · · · · · · · | Showing: 1                 |
| ning Templates<br>ning Shapes       |                                      |                                       |                            |
| ita Shapes<br>etworks               | □ 🔎 🔯 SN100X000001                   | An M100 tractor                       | 2016-06-02<br>16:04:01.587 |
| ijects                              | □ 🖉 🔯 SN100X000002                   | An M100 tractor                       | 2016-06-02<br>16:04:01.618 |
| del Tags                            | □ 🔎 🔯 SN100X000003                   | An M100 tractor                       | 2016-06-02<br>16:04:01.649 |
| IALYTICS<br>ta Analysis Definitions | □ 🔎 🔯 SN100X000004                   | An M100 tractor                       | 2016-06-02<br>16:04:01.680 |
| SUALIZATION                         | □ 2 SN300X00001                      | An M300 tractor                       | 2016-06-02<br>16:04:01.711 |
| shups<br>sters                      | □ 🖉 🔯 SN300X000002                   | An M300 tractor                       | 2016-06-02<br>16:04:01.743 |
| dgets<br>hboards                    | □ 🔎 🔯 SN300X000003                   | An M300 tractor                       | 2016-06-02<br>16:04:01.774 |
| nus<br>dia                          | SN300X000004                         | An M300 tractor                       | 2016-06-02<br>16:04:01.805 |
| e Definitions<br>e Definitions      | SN500X000001                         | An M500 tractor                       | 2016-06-02<br>16:04:01.836 |
|                                     | □ <a>P <a>SN500X000002</a></a>       | An M500 tractor                       | 2016-06-02<br>16:04:01.867 |
| TA STORAGE<br>a Tables              | ■                                    | An M500 tractor                       | 2016-06-02<br>16:04:01.899 |
| eams<br>ue Streams                  | E     SN500X000004                   | An M500 tractor                       | 2016-06-02<br>16:04:01.930 |

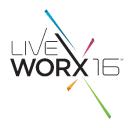

- **Scenario:** Acme Garden Tractor Co.
- **The Model Best Practices**
- Connectivity Edge Device Communication with ThingWorx<sup>®</sup>
- Apps Rapid Application Development
- **Creating an Extension using the Eclipse Plugin**

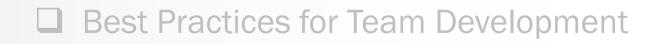

- Develop custom application to interface with the device and ThingWorx<sup>®</sup>
- Options for interfacing to the ThingWorx<sup>®</sup> Platform:
  - ThingWorx<sup>™</sup> WS EMS (WebSocket-based Edge Micro Server)
    - HTTP RESTful APIs
    - Lua Script
  - ThingWorx<sup>™</sup> Edge SDK
    - Java, C, .NET, Android, iOS, Protocol Adaptor
- Options for interfacing with device hardware
  - Use hardware-specific libraries

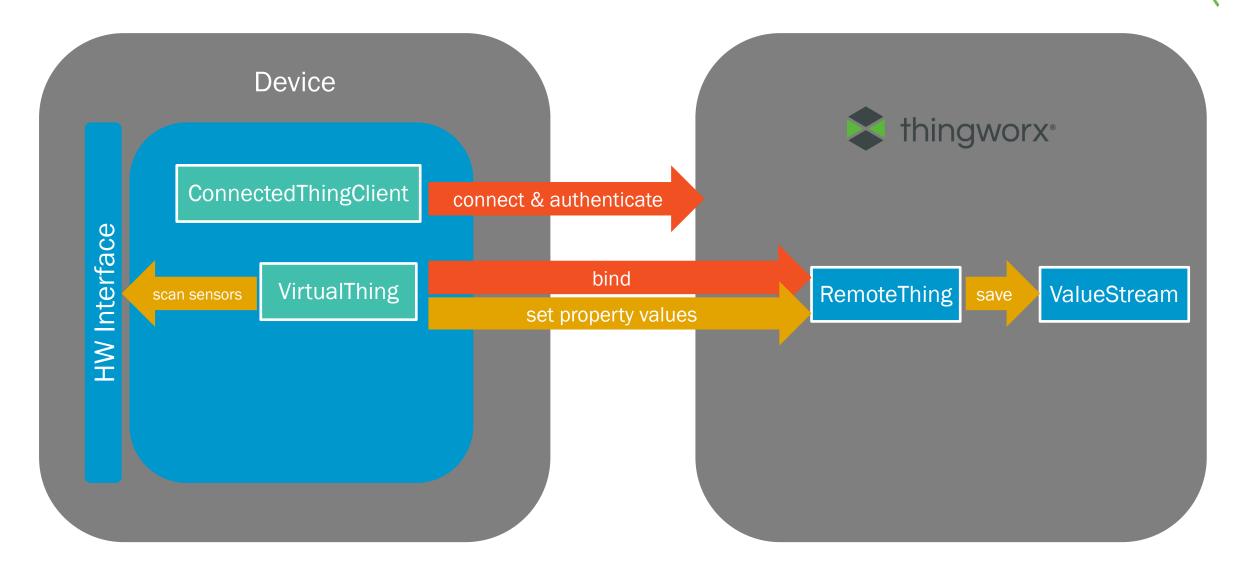

**WORX**16

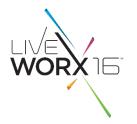

- Model must have a RemoteThing for each device being connected
  - Usually have same name as the VirtualThing on the device, but not required
  - It needs to have RemoteProperties defined that correspond to the properties defined on the VirtualThing
    - These don't need to be the same name but must be bound to each other
- Manually creating remote things for thousands of devices is obviously not practical
  - The best practice is to create service(s) that programmatically create them
  - The service(s) can be invoked by external systems based on the business process for bringing the devices on-line / into production

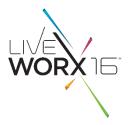

- On a custom Thing utility entity or on a Java-based Resource entity, create a Service that:
  - 1. Invokes EntityServices.CreateThing(), passing in the ThingTemplate that
  - 2. Enables the Thing
  - 3. Restarts the Thing

#### JavaScript snippet:

```
var params = {
   thingTemplateName: "RemoteThing" /* THINGTEMPLATENAME */,
   description: "MyThing" /* STRING */,
   name: serialNumber /* STRING */
};
```

```
Resources["EntityServices"].CreateThing(params);
Things[params.name].EnableThing();
Things[params.name].RestartThing();
```

#### Java snippet:

```
EntityServices es = new EntityServices();
es.CreateThing(thingName, desc, null, "RemoteThing");
Thing myThing = (Thing) EntityUtilities.findEntity(
    thingName, ThingworxRelationshipTypes.Things);
```

```
myThing.EnableThing();
myThing.RestartThing();
```

# DEMO – TRACTOR THING CREATOR AND SIMULATOR

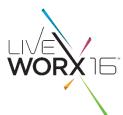

| <br>All                             | Things a SN                          | Clear                            |                            |
|-------------------------------------|--------------------------------------|----------------------------------|----------------------------|
|                                     |                                      |                                  | 222                        |
| MODELING<br>hings                   | 🕂 New 🔎 View 🦯 Edit 🗈                | Duplicate 🗙 Delete 🌺 Permissions |                            |
| hing Templates                      | Filtering by: Exclude System Objects |                                  | Showing: 12 it             |
| hing Shapes                         |                                      |                                  |                            |
| ata Shapes<br>etworks               | SN100X000001                         | An M100 tractor                  | 2016-06-02<br>16:04:01.587 |
| ojects                              | □ 🔎 🔯 SN100X000002                   | An M100 tractor                  | 2016-06-02<br>16:04:01.618 |
| odel Tags                           | □ 2 SN100X000003                     | An M100 tractor                  | 2016-06-02<br>16:04:01.649 |
| NALYTICS<br>ta Analysis Definitions | □ ₽ 🔯 SN100X000004                   | An M100 tractor                  | 2016-06-02<br>16:04:01.680 |
| SUALIZATION                         | □ 🔎 🔯 SN300X000001                   | An M300 tractor                  | 2016-06-02<br>16:04:01.711 |
| ashups<br>asters                    | □ 🔎 🔯 SN300X000002                   | An M300 tractor                  | 2016-06-02<br>16:04:01.743 |
| dgets<br>shboards                   | □ 🔎 🔯 SN300X000003                   | An M300 tractor                  | 2016-06-02<br>16:04:01.774 |
| nus                                 | □ 2 SN300X000004                     | An M300 tractor                  | 2016-06-02<br>16:04:01.805 |
| le Definitions<br>te Definitions    | SN500X000001                         | An M500 tractor                  | 2016-06-02<br>16:04:01.836 |
| TA STORAGE                          | SN500X000002                         | An M500 tractor                  | 2016-06-02<br>16:04:01.867 |
| ta Tables                           | □ 🔎 🔯 SN500X000003                   | An M500 tractor                  | 2016-06-02<br>16:04:01.899 |
| eams<br>ue Streams                  | ■ 2 🔯 SN500X000004                   | An M500 tractor                  | 2016-06-02<br>16:04:01.930 |

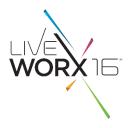

**Scenario:** Acme Garden Tractor Co.

The Model – Best Practices

Connectivity - Edge Device Communication with ThingWorx<sup>®</sup>

□ Apps – Rapid Application Development

**Creating an Extension using the Eclipse Plugin** 

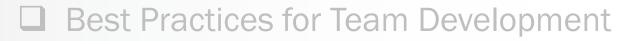

## **BUILDING AN IOT SOLUTION - APPS**

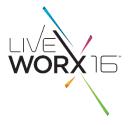

- Web apps can be quickly and easily created using the ThingWorx<sup>®</sup> Mashup and Visualization tools in Composer.
- The Mashup editor provides a rich set of widgets that can be bound to the various services from the model to display data, all without having to do any coding

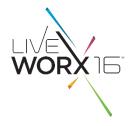

## DEMO – ACME TRACTOR MASHUPS

| A PTC' Business                        |               |                             |                                                                   |                            |
|----------------------------------------|---------------|-----------------------------|-------------------------------------------------------------------|----------------------------|
| All                                    | Mashu         | IDS 🔋 Type to filter list   | Clear                                                             |                            |
| MODELING                               | 🛨 New         | 🔎 View 🧪 Edit 🗈 Duplica     | ate 🗶 Delete 🎊 Permissions                                        |                            |
| Things<br>Thing Templates              | Filtering by: | Exclude System Objects      |                                                                   | Showing: 7 if              |
| Thing Shapes                           |               |                             |                                                                   |                            |
| Data Shapes                            |               | OwnerMashup                 | view for the owner a single tractor                               | 2016-06-03<br>10:03:26.017 |
| Networks                               |               |                             |                                                                   | 2016-06-03                 |
| Projects<br>Model Tags                 |               | DealerMashup                | Mashup view for Tractor Dealers                                   | 10:02:48.513               |
| inouch rugs                            | - 2           | ServiceRecordMashupPart     |                                                                   | 2016-06-03<br>08:52:29.176 |
| ANALYTICS<br>Data Analysis Definitions |               | EngineMaintenanceMashup     | Has the Relevant information for Engine Maintenance               | 2016-06-02<br>16:34:09.595 |
| VISUALIZATION                          |               | EngineTemperatureMashupPart | The Engine Temperature Gauge used for                             | 2016-06-02<br>16:28:03.703 |
| Mashups<br>Masters                     |               | TractorDetailMashupPart     | Shows the details of the tractor, like Purchase Date, Owner, etc. | 2016-06-02<br>13:27:53.295 |
| Gadgets<br>Dashboards                  |               | AcmeTractorMasterMashup     | Main Mashup for all Acme Tractor Views                            | 2016-06-02<br>12:59:16.612 |

Gad ODasl Menus Media Style Definitions State Definitions

DATA STORAGE

**COLLABORATION** 

SECURITY

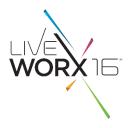

- **Scenario:** Acme Garden Tractor Co.
- The Model Best Practices
- Connectivity Edge Device Communication with ThingWorx<sup>®</sup>
- Apps Rapid Application Development
- **Creating an Extension using the Eclipse Plugin**
- Best Practices for Team Development

## **BUILDING AN IOT SOLUTION - CREATING EXTENSIONS**

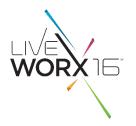

- What is an Extension?
  - Collection of entities, resources, and widgets used to expose new functionality in the ThingWorx Platform.
  - Packaged into a .zip file which can be imported to any ThingWorx® Platform
  - E.g., the Mail extension adds the ability to send emails from ThingWorx®
- Why create Extensions?
  - The best practice for building your solution is to do as much as possible in ThingWorx<sup>®</sup> Composer and Mashup Builder using the tools it offers.
  - In some cases, it's necessary to build extensions to:
    - Use 3<sup>rd</sup>-party Java libraries not part of the platform
    - Create global service(s) on a custom Resource Java-based entity
    - Build a custom JavaScript widget to use in mashups
    - Build custom authenticators and/or directory services

## **BUILDING AN IOT SOLUTION - CREATING EXTENSIONS**

- UVE WORX 16"
- There is a large collection of Extensions in the ThingWorx<sup>®</sup> Marketplace:
  - http://marketplace.thingworx.com/

| Thing Worx Marketplace                                                                                                    | opps & Extensions Partn                           | ers Certified Products  | Sear                                          | ch Q                         | Login Sign Up                               |
|----------------------------------------------------------------------------------------------------|---------------------------------------------------|-------------------------|-----------------------------------------------|------------------------------|---------------------------------------------|
| Welcome to the Thin<br>Extend the power of the ThingWorx I<br>integrations. Rapidly assemble innow<br>pre-built components. Browse and d | oT Platform with apps<br>ative IoT applications f | , extensions, and third | J-party<br>catalog of                         |                              |                                             |
| 2                                                                                                    | Search the Marketplace                            |                         | Se                                            | earch                        |                                             |
| CATEGORIES -                                                                                                    |                                                   |                         |                                               |                              |                                             |
| ALL                                                                                                    | •••                                               | SIGFOX                  | cisco.                                        |                              |                                             |
| ANALYTICS                                                                                                    |                                                   |                         |                                               |                              |                                             |
| APPLICATIONS                                                                                                    | Data Exporter<br>Extension                        | Sigfox Extension        | Cisco 800 Series ISR<br>Reference Integration | Mail                         | BeagleBone Black<br>Reference Integration   |
| CLOUD SERVICES                                                                                                    | Extension                                         | Extension               | Reference Integration                         | Extension                    | Reference Integration                       |
| CONNECTIVITY SERVICES                                                                                                    |                                                   |                         |                                               |                              |                                             |
| DEVELOPMENT TOOLS                                                                                                    | By: ThingWorx Labs                                | By: ThingWorx Labs      | By: ThingWorx Labs                            | By: ThingWorx                | By: ThingWorx Labs                          |
| DEVICE CLOUDS                                                                                                    |                                                   |                         |                                               |                              |                                             |
| DEVICE MANAGEMENT                                                                                                    | 0                                                 | BROADCOM                | SFTP                                          |                              | Pushover                                    |
| EDGE DEVICE                                                                                                    |                                                   |                         |                                               |                              |                                             |
| EDGE SDKS                                                                                                    | Device Authority<br>Extension                     | Broadcom Wiced Wi-Fi    | SSH File Transfer<br>Protocol                 | WiseUp Building<br>Analytics | Pushover Notification<br>Platform Extension |
| ENTERPRISE SYSTEMS                                                                                                    | Extension                                         | Reference Integration   | Extension                                     | PoweredBy ThingWorx          | Extension                                   |
| GATEWAY                                                                                                    |                                                   |                         |                                               |                              |                                             |
| IOT STARTER KITS                                                                                                    | By: Device Authority                              | By: Broadcom            | By: ThingWorx Labs                            | By: WiseUp                   | By: Aquamatix                               |
| PROTOCOL ADAPTERS                                                                                                    |                                                   |                         |                                               |                              |                                             |

#### $\#\,L\,I\,V\,E\,W\,O\,R\,X$

## **BUILDING AN IOT SOLUTION - CREATING EXTENSIONS**

WORX 15

- The following resources are available to help creating extensions:
  - ThingWorx<sup>®</sup> Extension Development Guide
  - Eclipse Plugin for ThingWorx<sup>®</sup> Extension
  - Extension SDK
- Available on the ThingWorx Marketplace:
  - <u>http://marketplace.thingworx.com/ltems/eclipse-plugin-for-thingworx-extensions</u>

| Thing Worx Marketpla            | CE Apps & Extensions                        | Partners | Certified Products                                                                  | Search | ۹   | 🖺 Login     | Sign Up |
|---------------------------------|---------------------------------------------|----------|-------------------------------------------------------------------------------------|--------|-----|-------------|---------|
| Apps & Extensions > Eclipse Plu |                                             |          |                                                                                     |        |     |             |         |
| eclipse                         | ECLIPSE PLUG<br>Application<br>by ThingWorx | IN FOR   | THINGWORX EXTE                                                                      | NSIONS |     |             |         |
|                                 |                                             |          |                                                                                     |        |     |             |         |
| Overview Author                 |                                             |          |                                                                                     |        | Get | this Applic | ation   |
|                                 | elerates the creation and mo                |          | streamline and enhance the creation of<br>tensions. It provides seamless integratio |        |     |             | ates    |

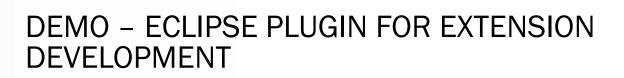

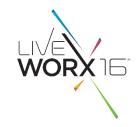

| ſ | 💽 Java EE - Eclipse                                               |                  |
|---|-------------------------------------------------------------------|------------------|
|   | <u>File Edit Navigate Search Project Run Window H</u> elp         |                  |
|   | B Welcome X                                                       | 🏠 🤄 🤤 🖈 🛣 🗖 🖶 🖶  |
|   |                                                                   | <b>Workbench</b> |
|   | Eclipse Java EE IDE for Web Developers                            |                  |
|   | Overview<br>Get an overview of the features                       |                  |
|   | Samples<br>Try out the samples What's New<br>Find out what is new |                  |
|   |                                                                   |                  |
|   |                                                                   |                  |
|   |                                                                   |                  |
|   |                                                                   |                  |
|   |                                                                   |                  |

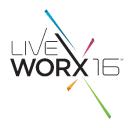

- **Scenario:** Acme Garden Tractor Co.
- The Model Best Practices
- Connectivity Edge Device Communication with ThingWorx<sup>®</sup>
- Apps Rapid Application Development
- Creating an Extension using the Eclipse Plugin
- Best Practices for Team Development

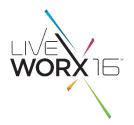

- Projects
  - Provide a grouping capability for keeping a collection of entities together
  - Used in the export/import process to
    - Move the application through the landscape (development, QA, production, etc., environments)
    - Upload to source control
  - Add the ability to add dependencies between projects

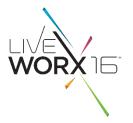

- Exporting to Source Code Repository
  - Exports organized individual XML files in folders by project and entity type
  - Individual developers should develop against a local ThingWorx instance and import/export from a local directory that is set up for source control
    - Helps to avoid conflicting changes made at the same time on a server
  - Process:
    - Create a Thing using the "SourceControlRepository" Thing Template.
    - Configure the "rootPath" setting of the thing to point to the source control directory
      - Can be anywhere on server's file system

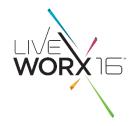

### • Diff Tool

- During import, can be used to compare the contents of the import with what is already in the platform
- Based on the differences, the user can select/deselect what to import

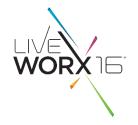

#### DEMO – PROJECTS, EXPORT FOR SOURCE CONTROL, DIFFERENCES TOOL

| 1                                   |              |                           |                                  |                            |
|-------------------------------------|--------------|---------------------------|----------------------------------|----------------------------|
| Dia 🗑                               | Thing        | JS 💿 SN                   | Clear                            | <b>2</b>                   |
| MODELING                            | 🛨 Nev        | v 🔎 View 🦯 Edit 👔         | Duplicate 🗶 Delete 🏤 Permissions |                            |
| Things                              | Filtering by | y: Exclude System Objects |                                  | Showing: 12 if             |
| Thing Templates                     |              |                           |                                  |                            |
| Data Shapes                         |              | SN100X000001              | An M100 tractor                  | 2016-06-02<br>16:04:01.587 |
| Projects                            |              | SN100X000002              | An M100 tractor                  | 2016-06-02<br>16:04:01.618 |
| ØModel Tags                         | - 2          | SN100X000003              | An M100 tractor                  | 2016-06-02<br>16:04:01.649 |
| ANALYTICS Data Analysis Definitions |              | SN100X000004              | An M100 tractor                  | 2016-06-02<br>16:04:01.680 |
| VISUALIZATION                       | • 2          | SN300X000001              | An M300 tractor                  | 2016-06-02<br>16:04:01.711 |
| Mashups<br>Masters                  | - 2          | SN300X000002              | An M300 tractor                  | 2016-06-02<br>16:04:01.743 |
| Gadgets<br>Dashboards               | • 2          | SN300X000003              | An M300 tractor                  | 2016-06-02<br>16:04:01.774 |
| Menus<br>Media                      | - 2          | SN300X000004              | An M300 tractor                  | 2016-06-02<br>16:04:01.805 |
| Style Definitions                   |              | SN500X000001              | An M500 tractor                  | 2016-06-02<br>16:04:01.836 |
| Z DATA STORAGE                      | - 2          | SN500X000002              | An M500 tractor                  | 2016-06-02<br>16:04:01.867 |
| Data Tables                         |              | \$N500X000003             | An M500 tractor                  | 2016-06-02<br>16:04:01.899 |
| Streams                             |              | SN500X000004              | An M500 tractor                  | 2016-06-02<br>16:04:01.930 |

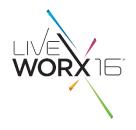

# ADDITIONAL RESOURCES

## **BUILDING AN IOT SOLUTION – ADDITIONAL RESOURCES**

- ThingWorx<sup>®</sup> Developer Zone
  - <u>http://www.thingworx.com/developer</u>
- ThingWorx<sup>®</sup> Community
  - https://community.thingworx.com/welcome
- ThingWorx<sup>®</sup> Marketplace
  - <u>http://marketplace.thingworx.com/</u>
- ThingWorx<sup>®</sup> Reference Documents
  - <u>https://support.ptc.com/appserver/cs/doc/refdoc.jsp?p=browse\_results&Product=ThingWorx</u>
- PTC Support
  - <u>https://support.ptc.com</u>

## BUILDING AN IOT SOLUTION – CONTACT US

- We'd love to hear from you!
- Ben Stob <u>Ben.Stob@thingworx.com</u>
- Dave Larson <u>Dave.Larson@thingworx.com</u>
- Jesse Docken <u>Jesse.Docken@thingworx.com</u>
- Thearon Helgeson <u>Thearon.Helgeson@thingworx.com</u>

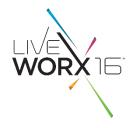

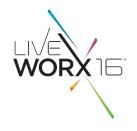

# QUESTIONS

# WORX

TM

TAKE A FRESH LOOK AT THINGS

liveworx.com